# **Area.SavePdf(System.IO.Stream)**

**Introduced in build 10.0**

## **Description**

Saves an [Area a](https://wiki.softartisans.com/display/EW12/Area)s a PDF document to the specified stream.

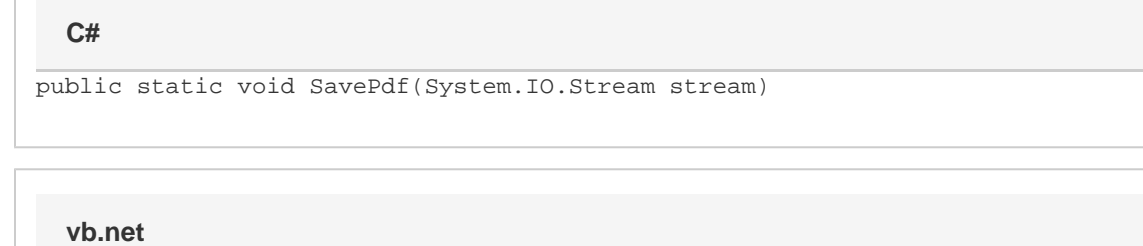

Public Static Sub SavePdf(ByVal stream As System.IO.stream)

### **Parameters**

#### **stream**

The output stream to write to. This stream must be open and writable. ExcelWriter will not close this stream; the calling program is responsible for closing the stream and releasing the resource.

### **Exceptions**

#### **System.Exception**

If there is a problem creating, opening, or writing to the stream specified, or reading from the Area object.

### **Examples**

#### **C#**

```
ExcelApplication xla = new ExcelApplication();
            Workbook WB= xla.Create(FileFormat.Xlsx);
            Area areaOne= WB[0].CreateArea("A1:B3");
            FileStream fstream = new FileStream(@"C:\temp\outfile.pdf",
FileMode.Create); 
            areaOne.SavePdf(fstream);
```
#### **vb.net**

```
Dim oExcelApp As New ExcelApplication() 
            Dim wb As Workbook = oExcelApp.Create(FileFormat.Xlsx) 
            Dim areaOne As Area= WB[0].CreateArea("A1:B3")
            Dim fstream As New FileStream("C:\temp\outfile.pdf", FileMode.Create) 
            areaOne.SavePdf(fstream)
```